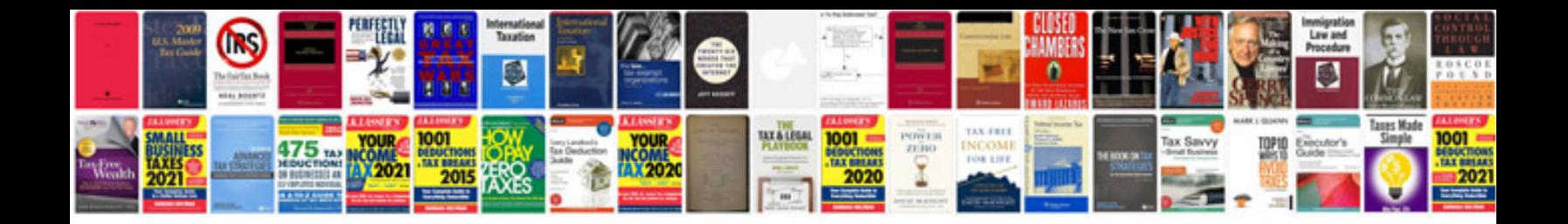

**Structured cabling documentation format**

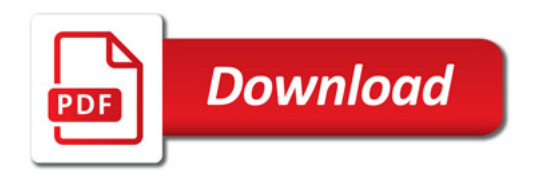

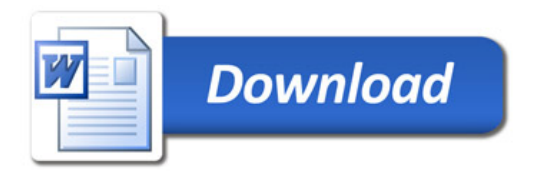